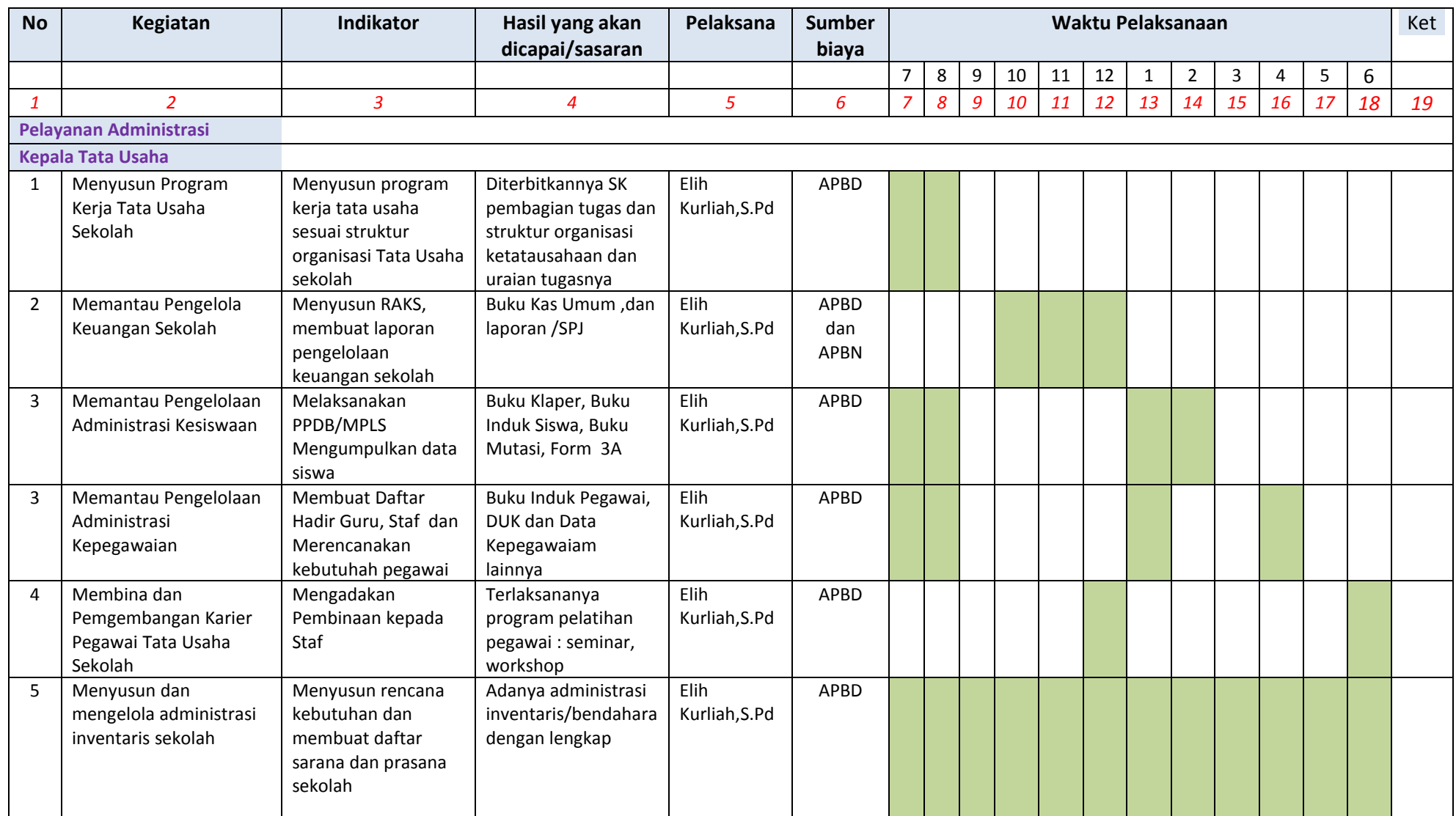

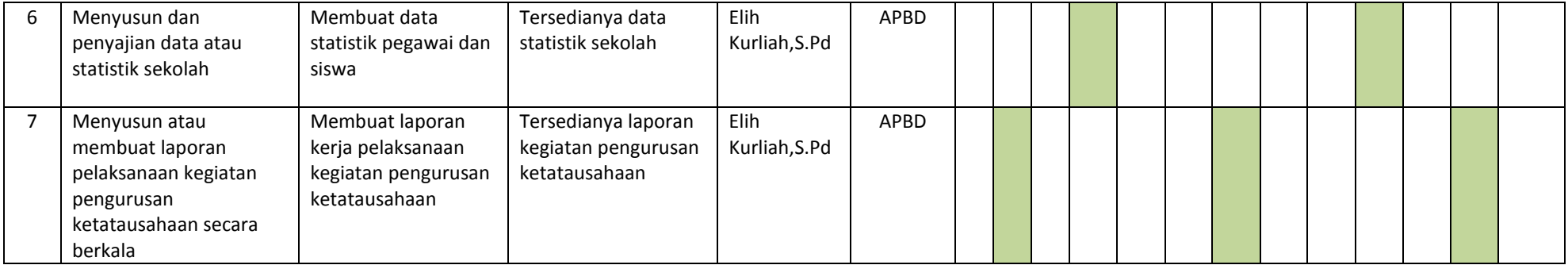

Jakarta, 12 Juli 2017

Kepala SMKNegeri 15 Jakarta,

NIP 196602141990032003

Murni Astuti,M.M . Elih Kurliah,S.Pd

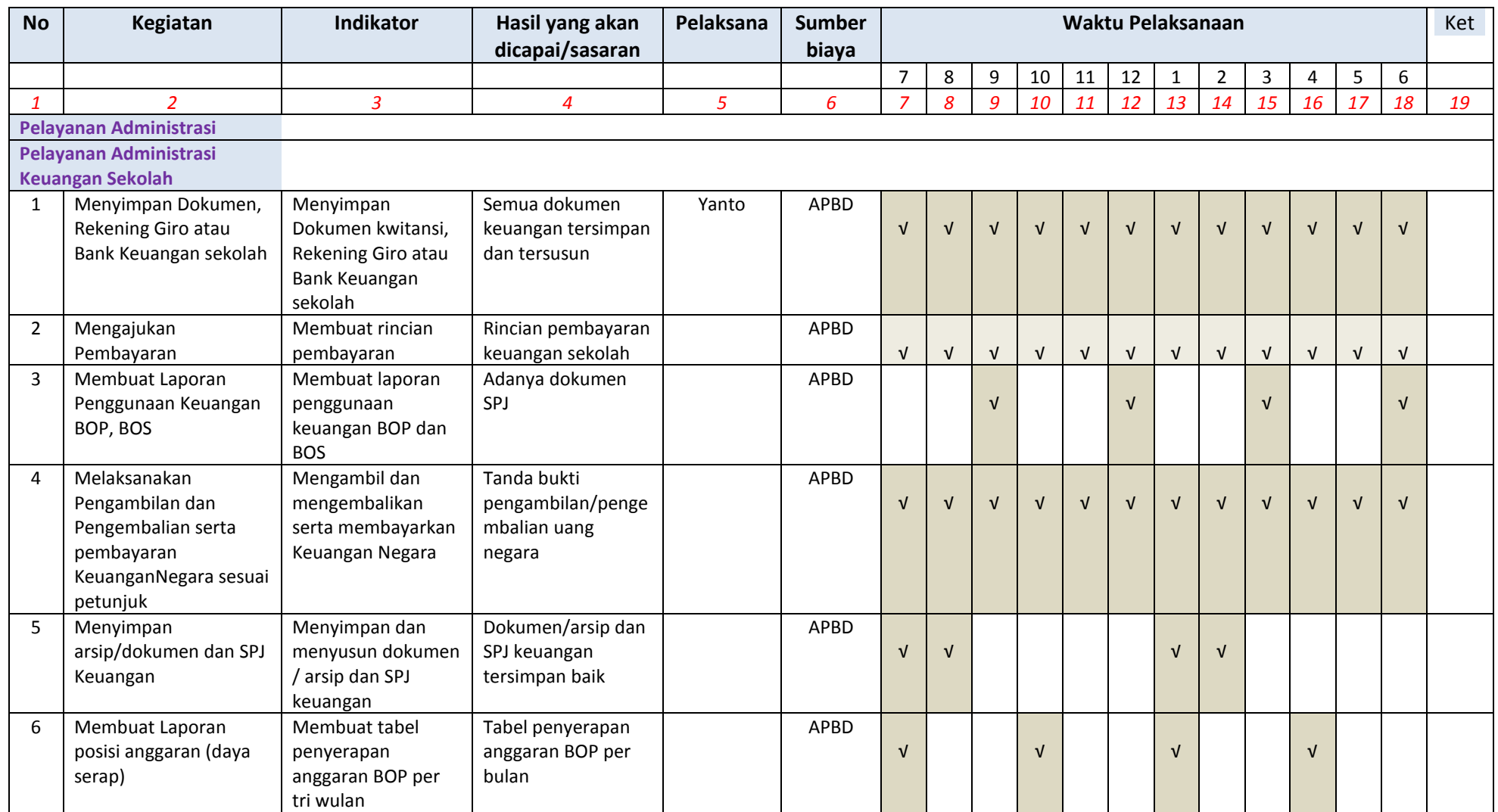

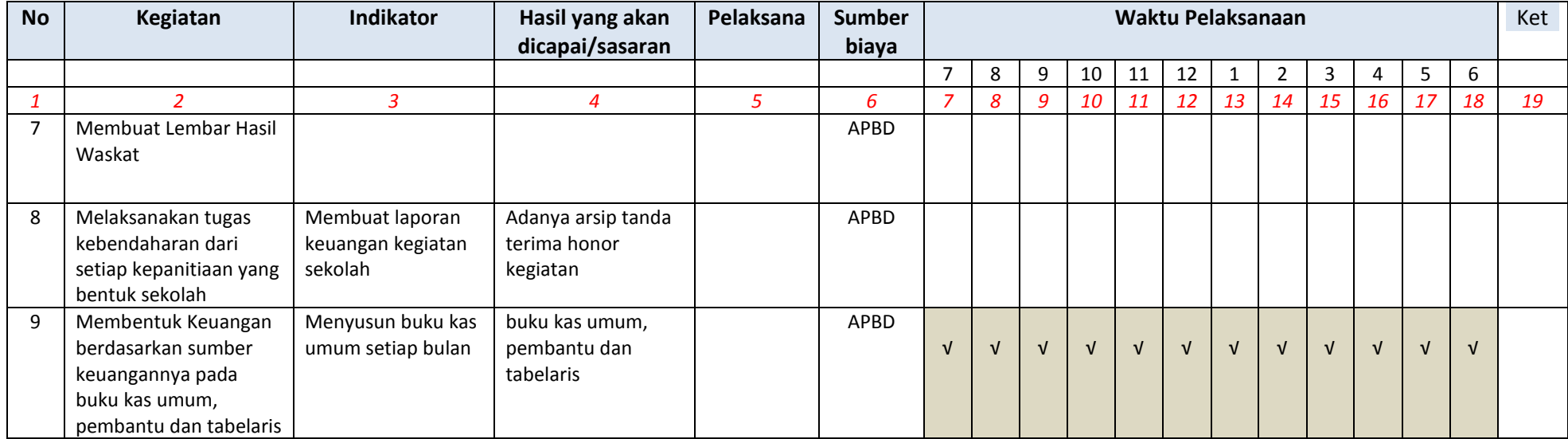

Jakarta, 12 Juli 2017 Kepala SMK Negei 15 Jakarta, Kasubag TU, Kasubag TU, Kasubag TU, Repala SMK Negas Adm. Keuangan Sekolah,

Murni Astuti,M.M Elih Kurliah,S.Pd Yanto

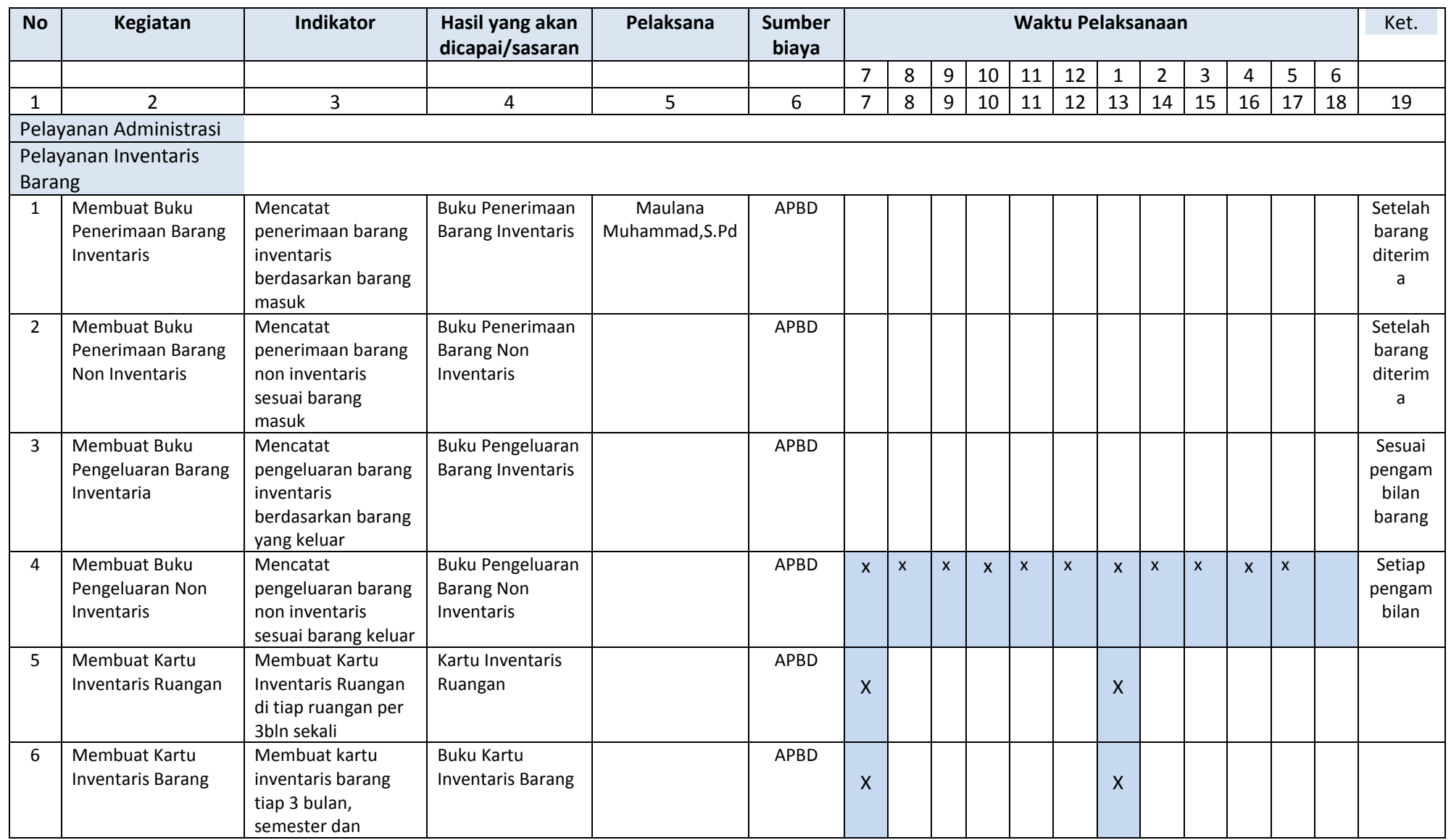

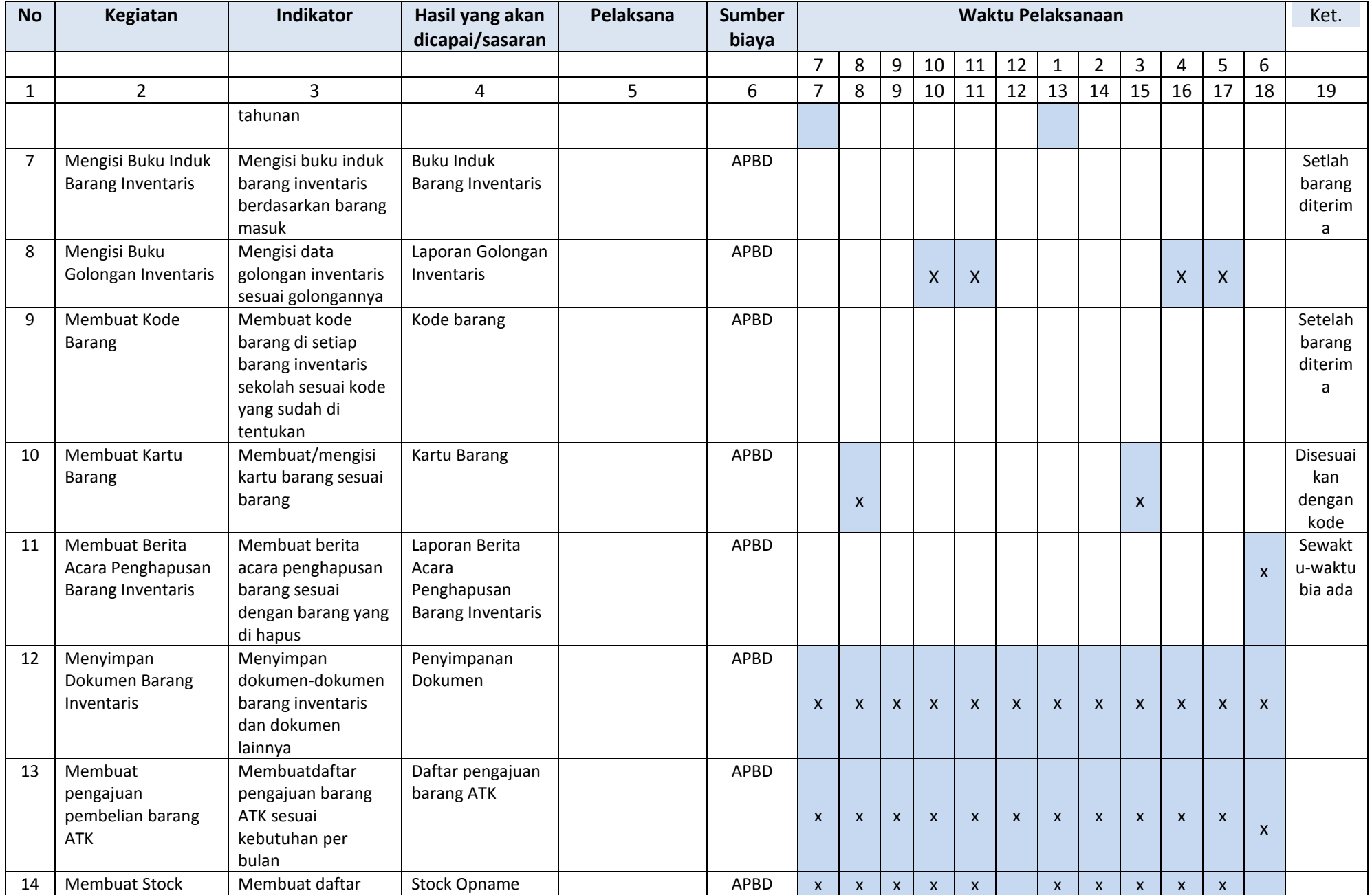

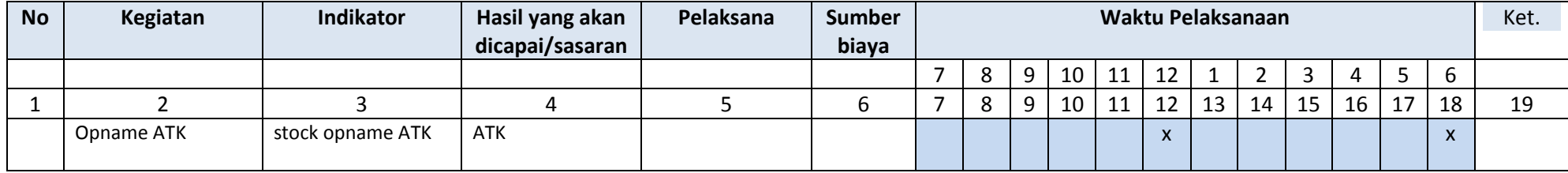

Jakarta, 12 Juli 2017 Kepala SMK Negei 15 Jakarta, Kasubag TU, Kasubag TU, Kasubag TU, Repala SMK Negei 15 Jakarta, Keuangan Sekolah,

Dra. Murni Astuti,M.M Elih Kurliah,S.Pd Moch. Ma'ruf

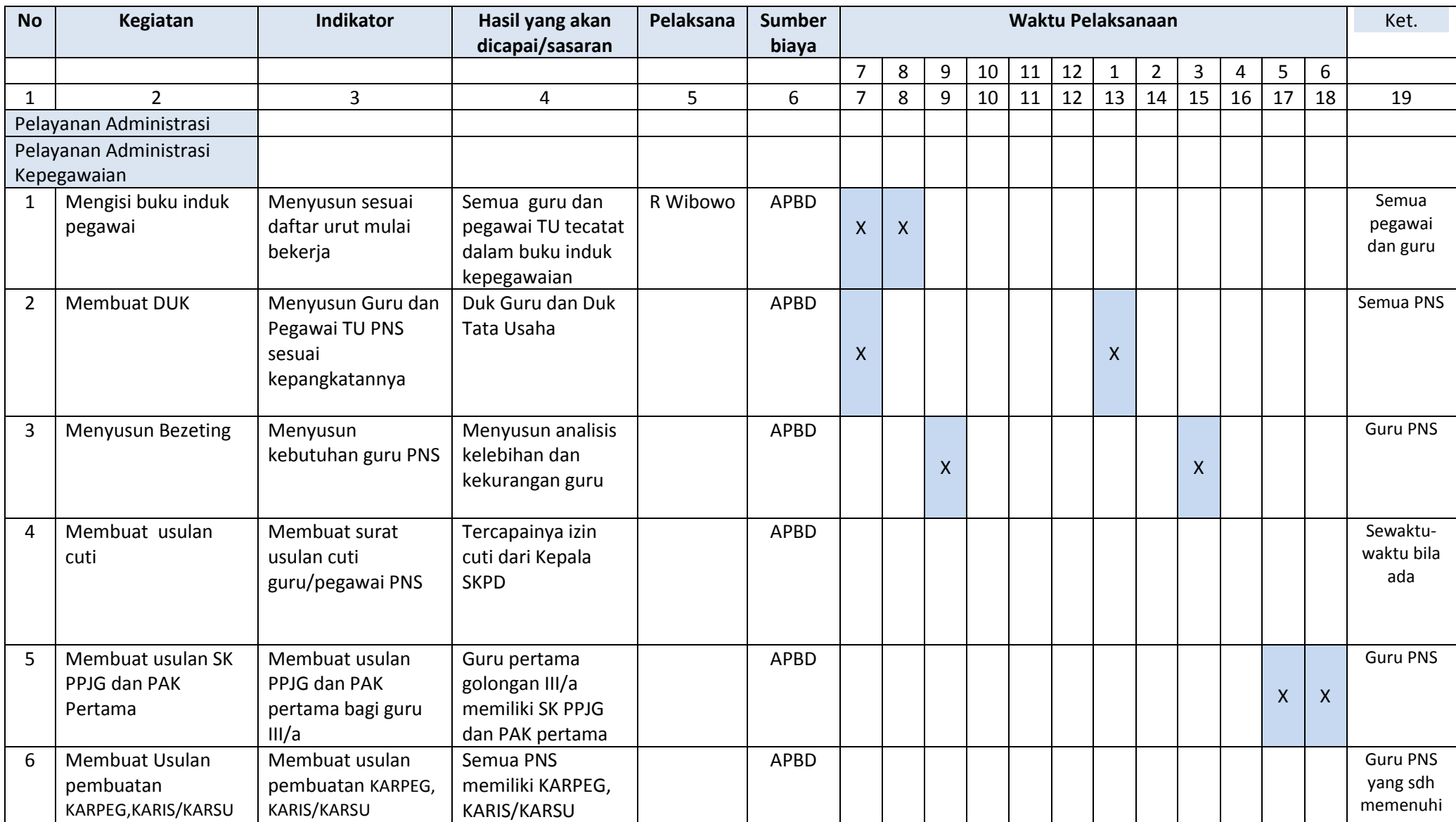

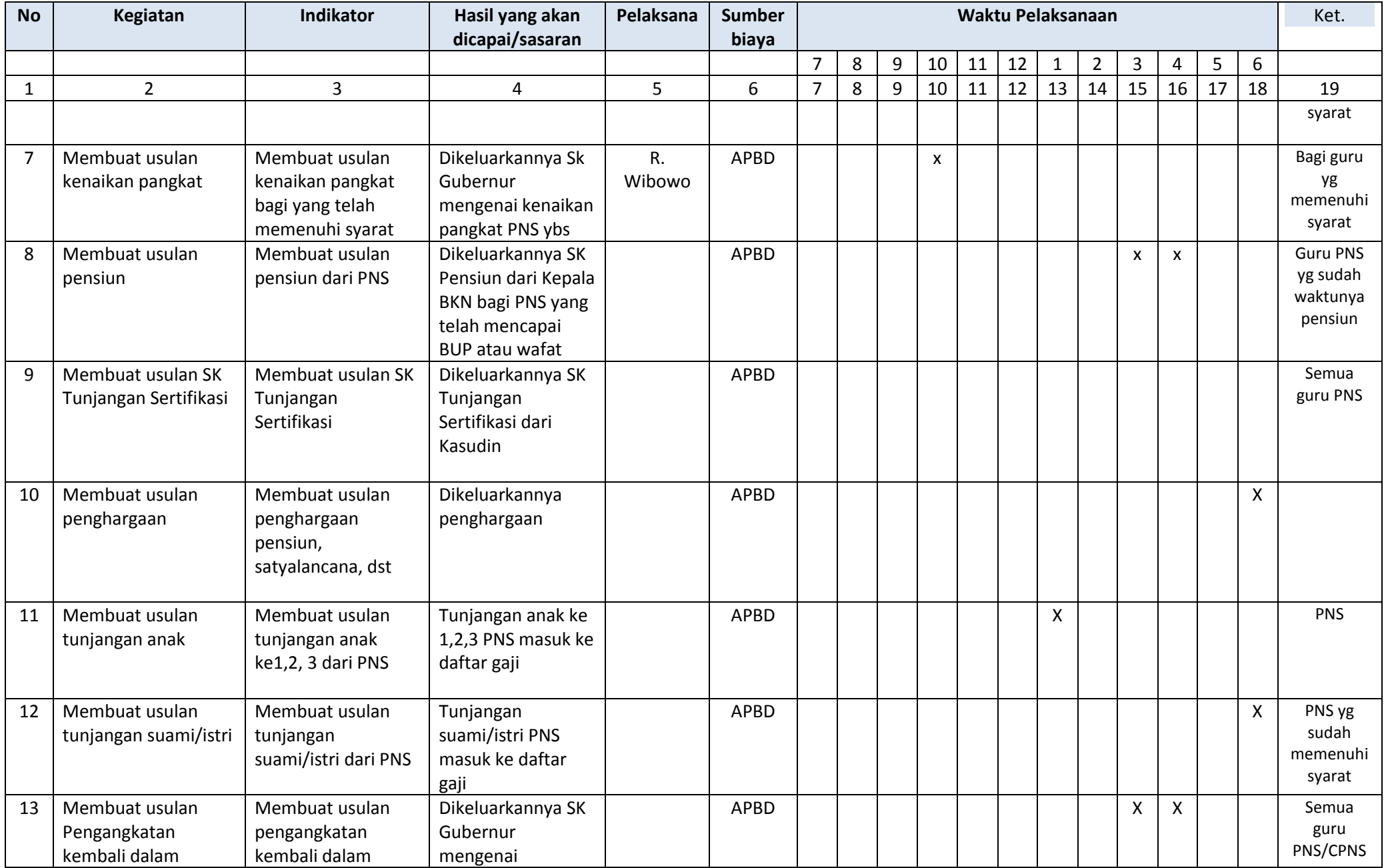

![](_page_9_Picture_158.jpeg)

Kepala SMK Negei 19 Jakarta, Kepala SMK Negei 19 Jakarta,

Jakarta, 12 Juli 2017<br>Petugas Adm. Kepegawaian,

Dra. Murni Astuti,M.M Elih Kurliah,S.Pd R. Wibowo

![](_page_10_Picture_434.jpeg)

![](_page_11_Picture_269.jpeg)

Kepala SMK Negei 18 Jakarta, Kepala SMK Negei 18 Jakarta,

Jakarta, 12 Juli 2017<br>Petugas Adm. Persuratan,

NIP197412152000122002

Dra. Murni Astuti,M.M Elih Kurliah,S.Pd

![](_page_12_Picture_423.jpeg)

![](_page_13_Picture_368.jpeg)

Kepala SMK Negei 15 Jakarta, Kasubag TU, Petugas Adm. 2014, Kasubag TU,

Jakarta, 12 Juli 2017

Dra. Murni Astuti,M.M Elih Kurliah,S.Pd Moh. Ma'ruf

NIP196602141990032003 NIP 196012111983032018 NIP 196012111983032018 NIP 197612212014121001

#### **A. KEGIATAN RUTIN**

![](_page_14_Picture_450.jpeg)

Kepala SMK Negeri 18 Jakarta, Kasubag TU, Perpustaan, Perpustaan, Perpustaan, Perpusataan, Perpusataan, Perpus

Jakarta, 12 Juli 2017<br>Petugas Adm. Perpustakaan,

Dra.Murni Astuti,M.M and the state of the Sun Elih Kurliah,S.Pd controller the Sun Yuni Widyarti,SE NIP196602141990032003 NIP 196012111983032018

![](_page_15_Picture_442.jpeg)

![](_page_16_Picture_264.jpeg)

Kepala SMKNegeri 15 Jakarta, Kasubag TU, Perpustakaan, Perpustakaan, Perpustakaan, Perpustakaan, Per

Jakarta, 12 Juli 2017<br>Petugas Adm. Perpustakaan,

Dra.Murni Astuti,M.M<br>
NIP196602141990032003<br>
NIP196602141990032003

#### **A. KEGIATAN RUTIN**

![](_page_17_Picture_239.jpeg)

Jakarta, 12 Juli 2017 Kepala SMK Negei 15 Jakarta, Kasubag TU, Kasubag TU, Kasubag TU, Repala SMK Negei 15 Jakarta, Keuangan Sekolah,

Dra. Murni Astuti,M.M Elih Kurliah,S.Pd NIP197412152000122002 NIP 196012111983032018